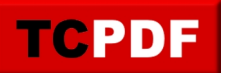

## **Example of HTML tables**

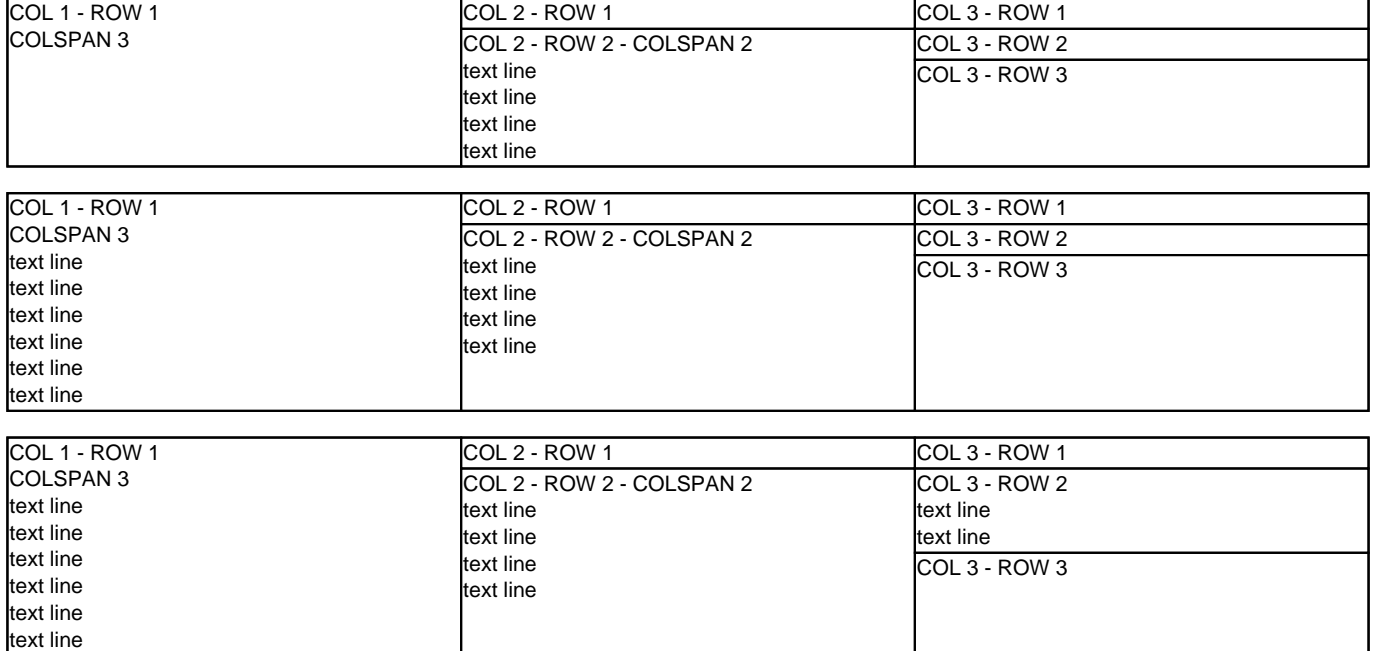

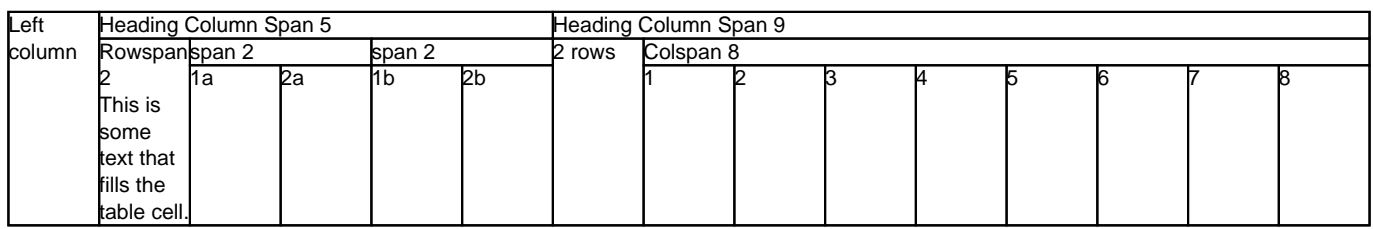

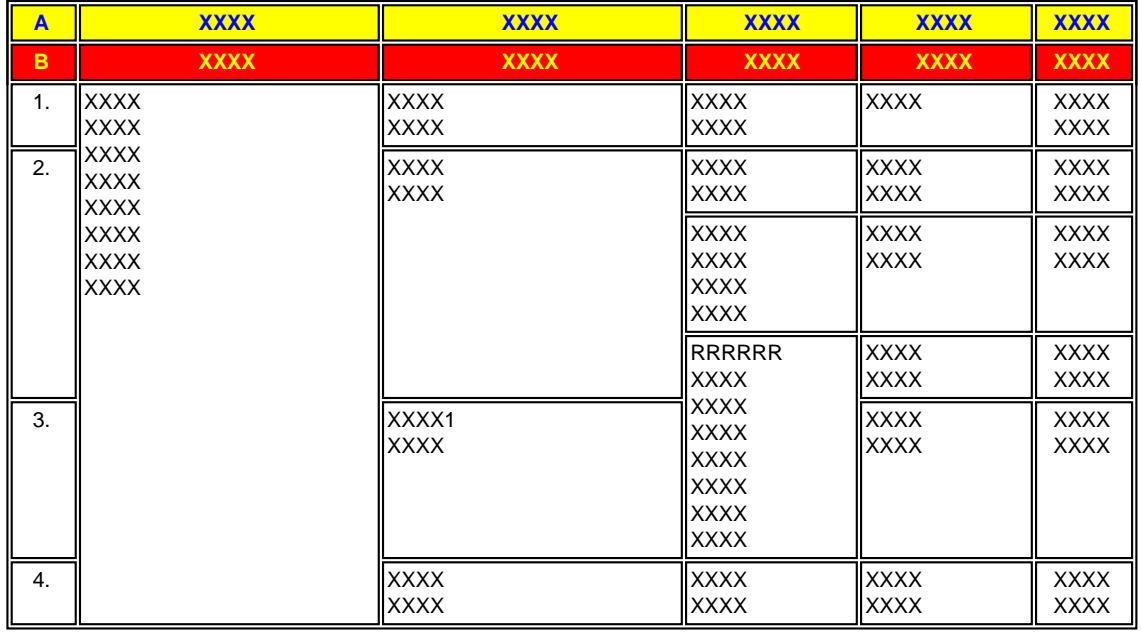

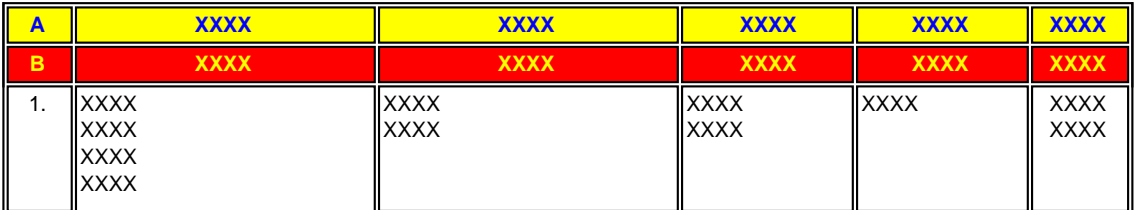

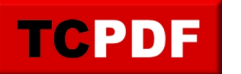

## **TCPDF Example 048** by Nicola Asuni - Tecnick.com

www.tcpdf.org

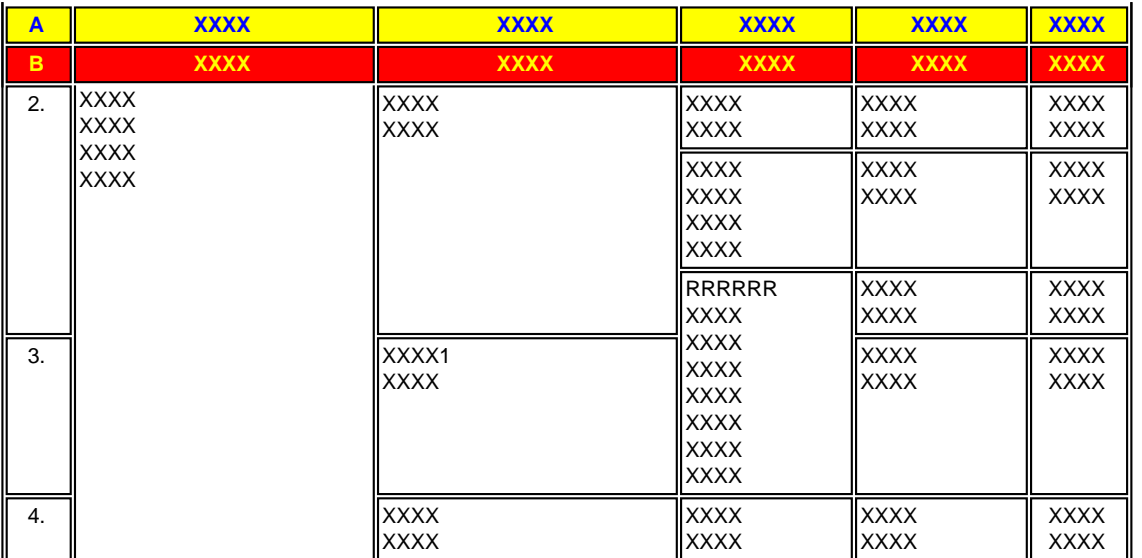

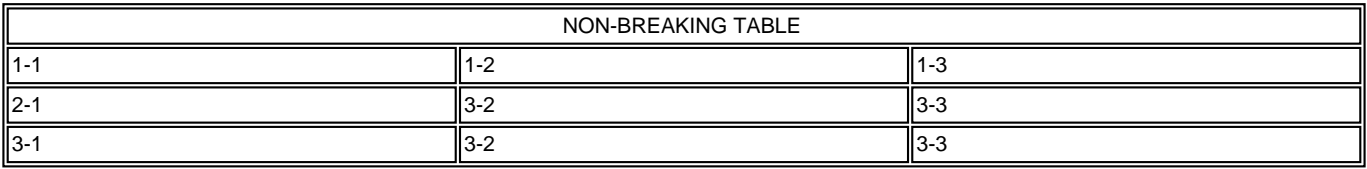

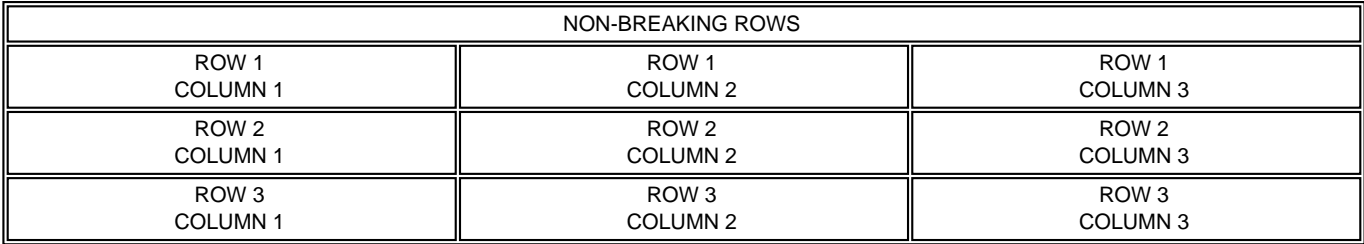